## **Les principes de Laïcité au travers de la musique**

*Propositions d'activités à mener avec les élèves. Me contacter pour les bandes sons et les partitions des chansons qui ne sont pas répertoriées sur Musique Prim. [Anne.rouaud@ac-poitiers.fr](mailto:Anne.rouaud@ac-poitiers.fr)* 

**DES CHANSONS à chanter** (Liste non-exhaustive)

• **Les enfantastiques :** [http://lesenfantastiques.fr/](https://www.youtube.com/redirect?redir_token=QUFFLUhqblByVkt6TnpEbHdQenk2bmpOXzBiZUlVeHpmUXxBQ3Jtc0tucUZhZEU5TVEtOE5DLXdBVGtxVW1WYXFaT3BKdW02cnpFMHFiSlhqOWlPQTBxcXVSU3UzU1g0OGhKNFY2aHJ3SldTNWRkUUlyajZnMkNtUzd6WDhRTFV0S1FCRzlHMG9HTkdaNTNZRFh1SVdUYVBJMA%3D%3D&q=http%3A%2F%2Flesenfantastiques.fr%2F&event=video_description&v=OIyltYHWuT4)

- Elle me plaît bien comme ça la France : <https://www.youtube.com/watch?v=R9COpUH4NKk> album, ''ELLE ME PLAÎT BIEN COMME ÇA LA FRANCE''

- Avec un crayon :<https://www.youtube.com/watch?v=OIyltYHWuT4>album, "ELLE ME PLAÎT BIEN COMME ÇA LA FRANCE''

- On est tous pareils :<https://www.youtube.com/watch?v=THqomoyGdzc> album, "DE MON ÉCOLE SOLIDAIRE"

• **Dominique Dumey :** <https://dominiquedimey.com/>

- La conjugaison des droits, [https://www.youtube.com/watch?v=tgBW\\_ax3lj4](https://www.youtube.com/watch?v=tgBW_ax3lj4) album ''J'AI DROIT A MON ENFANCE''

- **Jean-Luc Bouillon** : [http://jeanlucbrouillon.com](https://www.youtube.com/redirect?v=52RmzwcSxUw&redir_token=QUFFLUhqbWxjMnZiTmdhQ0Fia0xpMjB6UUMwbHFDZWRSZ3xBQ3Jtc0ttNlFoT1RUcHhEVEFmZFNfeUNyMzJaTThab244TTlPSXJzZHpGRFM5MEcxc1FDbGliLUhJazB2cXpCelVhck9mNzJmcko3dl9pZTdMcFExcG9uVVVDeEhhbVFLdDIyYU1UZGUxb2YtSzU0Q3JlN3E0MA%3D%3D&event=video_description&q=http%3A%2F%2Fjeanlucbrouillon.com) - Au rap citoyen, <https://www.youtube.com/watch?v=52RmzwcSxUw>
- **Jean Naty-Boyer :** <https://www.youtube.com/channel/UCiSNPTIlnVWPzubi-ouc99w> - Noël des enfants du monde, <https://www.youtube.com/watch?v=OSXrEx0E6gk>
- **Fancis Cabrel et Massi Souad :** 
	- Tout reste à faire, <https://www.reseau-canope.fr/musique-prim/oeuvre/tout-reste-a-faire.html>

 **DES CHANSONS à écouter** (Liste non-exhaustive)

- Les crayons de couleur, Hugues Aufray :<https://www.youtube.com/watch?v=f6f3VXXpIuk>
- Né quelque part, Maxime Le Forestier :<https://www.youtube.com/watch?v=DagKAzSk9Z8>
- Bidonville, Claude Nougaro : <https://www.reseau-canope.fr/musique-prim/oeuvre/bidonville.html>

 - Noir et Blanc, Bernard Lavillier : [https://www.reseau-canope.fr/musique-prim/oeuvre/noir-et](https://www.reseau-canope.fr/musique-prim/oeuvre/noir-et-blanc.html)[blanc.html](https://www.reseau-canope.fr/musique-prim/oeuvre/noir-et-blanc.html)

- Imagine, John Lennon : [https://www.youtube.com/watch?v=X0VTHLa\\_SgE](https://www.youtube.com/watch?v=X0VTHLa_SgE)

- What a wonderful world, Louis Amstrong :<https://www.youtube.com/watch?v=CWzrABouyeE>

## **DES DÉMARCHES de CRÉATION**

1. En prenant exemple sur Soprano, lister tous les mots qui traduisent les 15 Articles de la charte de la laïcité, les organiser et les dire sur un fond musical.

- Everest, Soprano : [Extrait de l'album Everest](https://www.youtube.com/watch?v=NxOvvkBxnqo) Chanson où Soprano énumère une liste de mots qui l'on aidé et lui ont permis de ce construire.

- Ex de musique possible : [Quiet tree par Thoribass](https://www.auboutdufil.com/index.php?mood=sad) (Au bout du fil)

2. Écrire un texte où l'on dit, ce que l'on peut ou ne pas faire, au regard des principes de Laïcité (à la manière d'un règlement intérieur). Les organiser en couplets de 4 ou 6 vers et laisser des ponts instrumentaux entre chaque couplet.

Choisir une musique qui permette ce découpage **couplets / refrains musicaux**. - Exemple : [Musique Free style par Anthony Moreau](https://www.youtube.com/watch?v=mj8Jo9jhEXk&list=RDNxOvvkBxnqo&index=3)

3. A partir de la charte simplifiée (**[ICI](https://www.education.gouv.fr/sites/default/files/2020-02/charte-de-la-la-cit-simplifi-e-43562.pdf)**) : Reprendre chaque article et travailler sur une façon d'interpréter ce qui est écrit (isoler des mots, ne garder que certaines parties des phrases, répéter certains mots, les dire plus forts...)

Choisir une musique instrumentale

- Exemples : [Rap sans paroles par Anthony Moreau](https://www.youtube.com/watch?v=NxOvvkBxnqo) / [Musique sans paroles par Anthony Moreau](https://www.youtube.com/watch?v=LNQGfEmmUoE&list=RDLNQGfEmmUoE&start_radio=1&t=10) [It was all a Dream par Anthony Moreau](https://www.youtube.com/watch?v=06pB86snkfc&index=2&list=RDNxOvvkBxnqo)

- **Sites de musiques libre de droit :**
- **Au bout du fil** : <https://www.auboutdufil.com/>
- **Jamendo** : <https://www.jamendo.com/start>
- **Les musiques d'Anthony Moreau** : <https://www.dailymotion.com/LesMusiquesDanthony>  **Attention**, télécharger les musiques en MP3 avant diffusion auprès des élèves. Images parfois peu appropriées à leur âge.

## • **D'autres musiques possibles** :

- Y Tiersen : [Comptine d'un autre été Après-midi](https://www.youtube.com/watch?v=NvryolGa19A&list=RDKbvFQFMvhDc&index=23)
- Musiques de films
- Bandes instrumentales de chansons

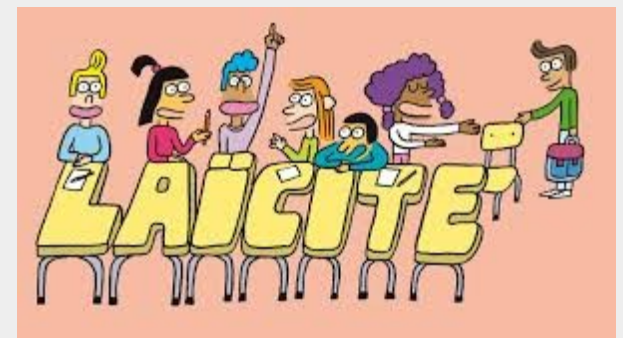